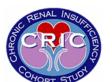

Participant ID: Participant Initials:

Clinical Center: Site: Visit Number:

CRF Date: RC ID:

## **TRAILS A**

Hand the participant the "Trails A Sample" sheet and a pen or a pencil with an eraser.

## Say to participant:

V1.0.20081009

"On this page are some numbers. Begin at number 1 (point to 1) and draw a line to number 2 (point to 2), 2 to 3 (point to 3), 3 to 4 (point to 4), 4 to 5 (point to 5), and so on in order, until you reach the end (point to the circle marked "End"). Draw the lines as fast as you can. Ready? Begin."

If the participant makes a mistake point out the error and explain it. If necessary, guide the participant's hand through the trail, eraser end down. Then say "Now you try it," and repeat the original directions starting with "Begin at number 1..." Repeat instructions with guidance twice.

If the participant completes the sample item correctly and shows that s/he understands the task say, **"Good! Let's try the next one."** If the participant still does not understand, terminate the Trails A task and go on to the Trails B task.

Hand the participant the "Trails A" form.

Start timing as soon as the instruction is given to begin. Allow a maximum of 300 seconds (5 minutes) for the task. WATCH CLOSELY IN ORDER TO CATCH ANY ERRORS AS SOON AS THEY ARE MADE. If the participant makes an error, identify it immediately, draw a perpendicular line through the incorrect line and tell them to proceed from the number where the mistake occurred. DO NOT STOP TIMING.

If the participant goes over 300 seconds (5 minutes), stop and go to the next cognitive function test. Record the start time, end time, and total amount of time the participant took to finish the Trails A task as indicated in the CRIC Manual of Procedures (MOP).

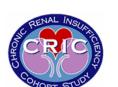

Participant ID:

Participant Initials:

**Clinical Center:** 

**CRF Date:** 

Site:

Visit Number:

RC ID:

**TRAILS A** 

## Sample

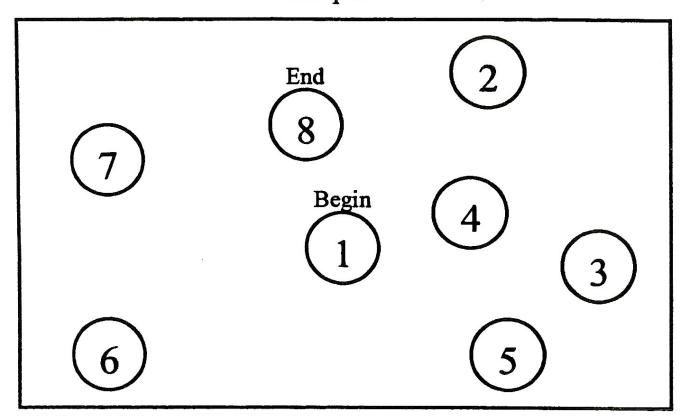

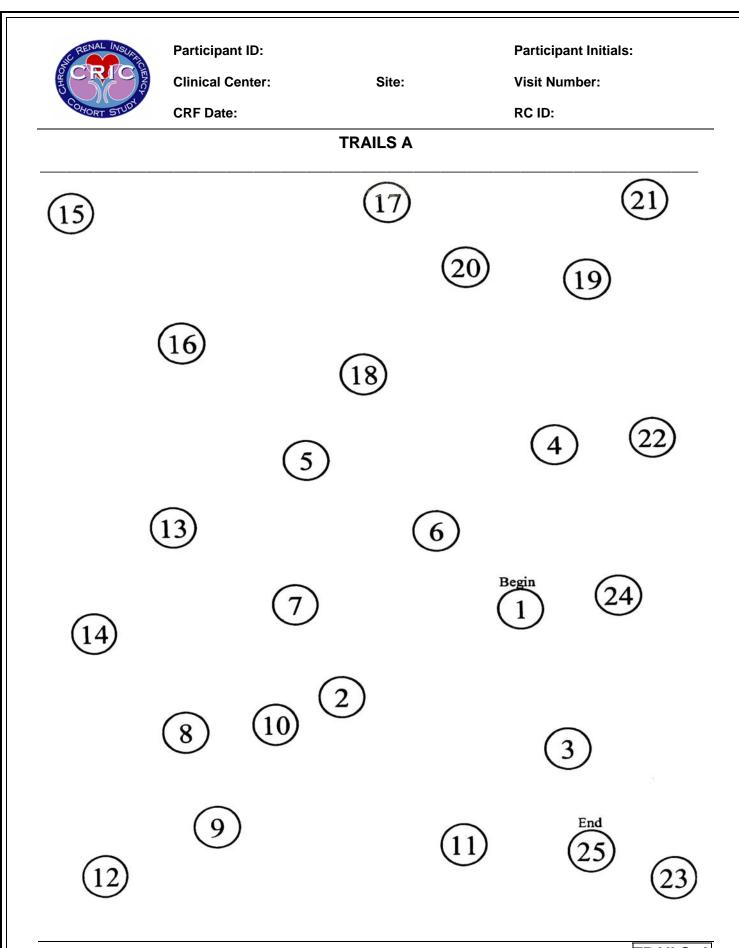

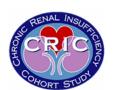

Participant ID: Participant Initials:

Clinical Center: Site: Visit Number:

CRF Date: RC ID:

## **TRAILS A**

1. Total Time (in seconds) \_\_\_\_ seconds (maximum time: 300 seconds)